# Update on Ravi

Dibyendu Majumdar

### A new compiler for Ravi

- In this talk I will present the work I have been doing on a new compiler for Ravi. I will cover following areas:
- Benefits of the new compiler framework
  - C stack allocation of temporaries,
  - Ability to JIT or AOT compile
  - Two languages in one Ravi and embedded C!
- Challenges faced
- Future directions

# Previous Approach

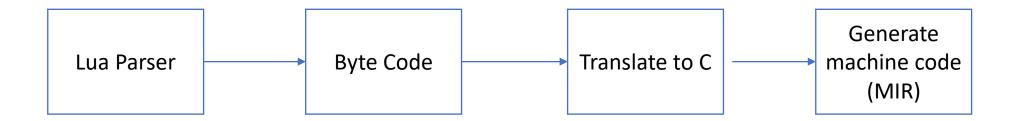

### New Approach

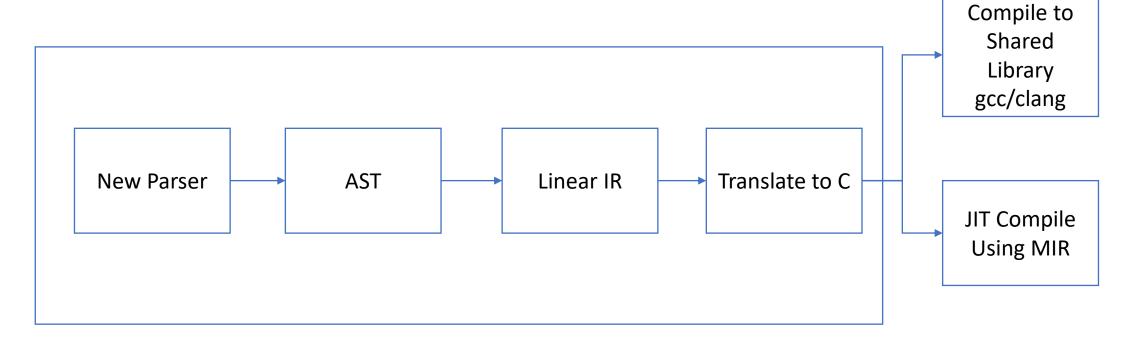

- Compiler project is independent of Ravi
- However final C code generated assumes it's the Ravi VM various internal structures of Lua are referenced

# Simple Example – Old Version

```
f = function(a: integer) local b: integer = a + a; return b * 10 end
```

#### **Generated code snippet**

```
ra = R(1);
rb = R(0);
rc = R(0);
setivalue(ra, ivalue(rb) + ivalue(rc));
ra = R(2);
rb = R(1);
setivalue(ra, ivalue(rb) * 10);
```

### Simple Example – New Version

f = function(a: integer) local b: integer = a + a; return b \* 10 end

#### **Generated code snippet (local b eliminated)**

```
// ADDii {local(a, 0), local(a, 0)} {Tint(1)}
{ raviX__i_1 = ivalue(R(0)) + ivalue(R(0)); }

// MOVi {Tint(1)} {Tint(0)}
raviX__i_0 = raviX__i_1;

// MULii {Tint(0), 10 Kint(0)} {Tint(1)}
{ raviX__i_1 = raviX__i_0 * 10; }
```

#### Goals

- Create a standalone lexer and parser that are re-usable
- Translate to an Intermediate Representation not byte code
- C code generation is not generic as requires knowledge of the VM details
- Generated C functions look like Lua functions but have no bytecode

## Reusable lexer and parser

- Hope is that anyone that wants to play with this should be able to do so easily
- Work in progress parser AST dump that should be readable directly in Lua (a DSL)

### Example of AST dump

```
ExprFunction {
function_id = 000002193E970B30,
parent_function_id = 00000000000000000,
type_code = closure,
type_name = '',
is_vararg = true,
is_method = false,
need_close = false,
upvalues = {
  SymUpvalue {
   target_symbol_id = 000002193E970BC0,
   target_variable_name = _ENV,
   target_type_code = table,
   target_type_name = '',
main_block =
 Scope {
  scope_id = 000002193E970B90,
  function_id = 000002193E970B30,
  parent_scope_id = 00000000000000000,
  symbols = {
  },
  need_close = false,
```

```
StmtReturn {
 ExprFunction {
  function_id = 000002193E970D20,
  parent_function_id = 000002193E970B30,
  type_code = closure,
  type_name = '',
  is_vararg = false,
  is_method = false,
  need_close = false,
  args = {
    SymLocalRef{ name='a', symbol_id = 000002193E970E90 }
  main_block =
    Scope {
    scope_id = 000002193E970DE0,
    function_id = 000002193E970D20,
    parent_scope_id = 000002193E970B90,
     symbols = {
       SymLocal {
       symbol_id = 000002193E970E90,
       name = 'a',
       type_code = integer,
        type_name = '',
        modified = false,
        function_argument = true,
        escaped = false,
        scope_id = 000002193E970DE0,
```

#### Linear IR

Looks more like traditional IR with basic blocks

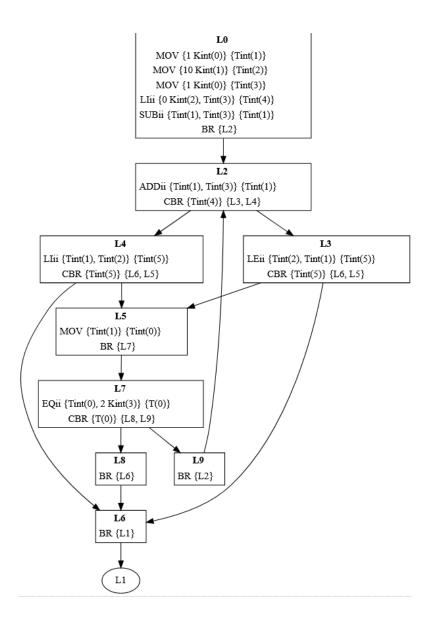

#### Embedding C in Ravi code

```
C__decl [[
typedef struct {
    unsigned char d;
    unsigned char m;
    short y;
    int serial;
} Date;
11
DateFunctions = {}
function DateFunctions.make_date(d: integer, m: integer, y: integer)
    local date = C__new('Date', 1)
    C__unsafe(date, d, m, y) [[
        Date *dateptr = (Date *) date.ptr;
        dateptr->d = (unsigned char)d;
        dateptr->m = (unsigned char)m;
        dateptr->y = (short)y;
       y -= m <= 2;
       int era = (y >= 0 ? y : y - 399) / 400;
       unsigned yoe = (unsigned)(y - era * 400);
                                                      // [0, 399]
        unsigned doy = (153 * (m + (m > 2 ? -3 : 9)) + 2) / 5 + d - 1; // [0, 365]
       unsigned doe = yoe * 365 + yoe / 4 - yoe / 100 + doy; // [0, 146096]
        dateptr->serial = era * 146097 + (int)doe - 719468 + 25569; // +25569 adjusts the serial number to match Excel
    11
    return date
end
```

## Embedding C in Ravi code

```
function DateFunctions.print_date(date: any)
   local d: integer
   local m: integer
   local y: integer
   local j: integer
    C__unsafe(date, d, m, y, j) [[
            Date *dateptr = (Date *) date.ptr;
            d = dateptr->d;
            m = dateptr->m;
            y = dateptr->y;
            j = dateptr->serial;
    11
    print(d,m,y,j)
end
function DateFunctions.get_day(date: any)
   local v: integer
    C__unsafe(date, v) [[
            Date *dateptr = (Date *) date.ptr;
            v = dateptr->d;
    11
    return v
end
```

### Embedding C in Ravi code

- Since we generate C code as intermediary why not allow user to embed C
- How to do it safely?
- Integrate an embedded full C parser
- Enforce certain restrictions
  - Function calls not allowed
  - Pointers in structs not allowed

## Optimizing code

- New parser and IR was designed so that we can write optimization passes
- However not much has been done so far
- Experimental feature detect and replace constant upvalues with their values

#### Removing constant upvalues

#### Future directions

- Immediate goal is to stabilize the existing features for a production quality release, along with a small set of batteries (Suravi)
- I would like to add type inference but it's a hard problem
- An alternative approach would be to detect types at runtime and specialize functions based on input types

# Challenges

• It is a personal project in spare time, so hard to make progress quickly

#### Links

- <a href="https://github.com/dibyendumajumdar/ravi-compiler">https://github.com/dibyendumajumdar/ravi-compiler</a>
- https://github.com/dibyendumajumdar/ravi
- <a href="https://github.com/dibyendumajumdar/Suravi">https://github.com/dibyendumajumdar/Suravi</a>